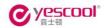

# Yescool voice recorder

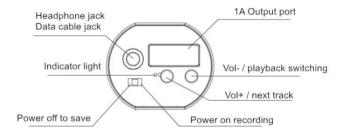

### **User manual**

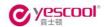

## **Preface**

Thank you for choosing the Yescool MP3 player/voice recorder! In order to help you operate this product as quickly as possible, we have a comprehensive user manual include product description, how to use it. please carefully read all the information we have provided so that you can make better use of the product.

At the time of writing this manual, we are very serious and strict, we hope to provide you with complete and reliable information, but inevitably have errors and omissions, please give your understanding and sincerely welcome your criticism and correction. If you found any problem, please call our service hot line, thank you for your support and cooperation!

We are not responsible for the loss or damage of personal data caused by software, hardware misoperation, product maintenance, battery replacement or other unexpected circumstances. We are not responsible for any other indirect losses caused by this. Please back up your data to desktop (notebook) computer in time. And we can not control lost caused by the user's misunderstanding of this manual, so we will not be liable for any unintentional damages that may occur during the use of this manual and are not responsible for any third party claims arising out of the use of the product.

- The information in this manual is subject to change without notice.
- The information in this manual is copyrighted, and any part of it is not subject to the prior agreement of the Company

Written permission is not allowed in any way photocopying and

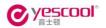

#### reproduction.

• The Yescool Company reserves the right of final interpretation of this manual, Three Guarantees certificate and related materials.

Enterprise implementation of standards: Q / BATB003-2013 corporate standards for the record: 20131016

- Please keep the device away from the insolation, extreme heat or near by the fire place.
- Do not open or disassemble the product, which may result in electrical shock or equipment damage. Please send it back to service center or professionals if need to repair it.
- In strong magnetic / electromagnetic fields or radio waves high influence situation, the recorder may not work properly.
- Do not let children play the device.
- The device is prohibit to use in illegal ways. such as others privacy or wiretapping.

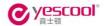

### 一. Recording

#### 1. Ordinary recording/save

Please push on-off key to start recording without earphone ,push to off will save the record and power off

Please don't connect computer during recording, it will lead to the file lost.

#### Voice activate recording

Please push power key to "On" start recording without earphone, after the light is red ,keep pressing "-"button until the red light flash a few times, it means we had enabled the voice activate recording. When you push to "off "will save the record and power off.

Please note: The voice activate function need to turn on every time when using.

#### 4.recording while listening

Without earphone, press"+"and "-"button at the same time and push the power key to "ON" until the light turns off, then you can plug in earphone to listen when recording. When you push to "off "will save the record and power off.

#### 5.long time recording

Please push on-off key to "ON" without earphone plug in, when the light comes on, long press "+"button until the red light turned off.

Please note: you need to set it every time if enable the Ultra long time record mode (recording time will extend to 3 times)

#### 6.check the recording status

In recording mode, long press"+"or"-"and hold down, red light flash means working.

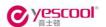

#### 二. .time

#### 1. Time setting

Update the system time: connect the device to pc, then go to removable disk, you need to copy the folder, named"录音笔时间同步工具",to the desktop. secondly, open the folder and double click "录音笔时间同步工具",will show as follow:

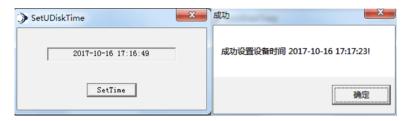

Make sure the computer time is accurate, if yes, click "set time", will show as above, the time setting is finished.

Please note: before formatting the device, please back up this folder to prevent it from being lost.

### 三. Paly

1.Please push on-off key to "on" with earphone connected .short press"-"button switch the music play mode/recording mode; press"+"and "-"at the same time when playing for pause; press"+"or"-"button at same time again will continue playing.

2.volume adjustment/mode shift

In play mode, long press "+"or"-"for turning up or turn down the volume and short press "+"button shift to next track.

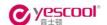

### **Troubleshooting:**

1.can not recording suddenly

Please back up all files you need, then format the machine in pc , If the device can be used normally after formatting, please scan the compute rfor cleaning, this situation belongs to the computer virus infection recorder. If the situation last long time may cause damage to the machine and it can not be repaired.

- 2. the indicator light can not react or always light out of the normal state

  Please back up all files you need, then restore the factory default settings. after
  connecting PC, click my computer → find the mobile hard disk drive → choose
  to format by right click → format fast.
- 3.the computer can not react when connected via USB

First check if the plug is inserted in place, if the computer still not react, try to change computer because some computers miss drivers and cannot be recognized. After the attempt, it is still wrong, you can contact after-sales service.

The machine comes with intelligent reset system, please connect the computer before you save the file is being recorded. As the sound recording of this product and the sound quality is relatively clear parameters, so the recording file is relatively large, please promptly extract, the company is not responsible for the loss of data

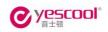

# **Specification**

| Product type       | Cylinder recording pen                     |
|--------------------|--------------------------------------------|
| Recording mode     | Starting up to recording, shutdown to save |
| Record format      | WAV                                        |
| Capacity           | 8G/16G/32G optional                        |
| battery            | Environmental polymer lithium battery      |
| Charging time      | About 10 hours                             |
| Playback formats   | Mp3/WMA/WAV                                |
| 4GB                | Normal mode can be saved for 48 hours      |
|                    | long time mode can be saved for 148 hours  |
| 8 GB               | Normal mode can be saved for 96 hours      |
|                    | long time mode can be saved for 288 hours  |
| 16GB               | Normal mode can be saved for 192 hours     |
|                    | long time mode can be saved for 578 hours  |
| 32GB               | Normal mode can be saved for 384 hours     |
|                    | long time mode can be saved for 1158 hours |
| Sampling rate      | 48KHZ                                      |
| Recording bit rate | 192KBPS/64KBPS(long time mode)             |

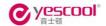

#### ATTENTION:

- 1.pushing the key to "off" when charging or PC connected, pull out when the light is not on and then use.
- 2.After recording ,you must first switch to the "off" to save the file regardless of whether the recorder has electricity or not, otherwise it will lead to the recording file is lost
- 3.Please connect the recorder to your power adapter or the (5V/1A) charger charge for it, otherwise it will be damaged or cause danger. (this product is not equipped with power adapter
- 4.It is recommended to connect pc through USB date cable
- 5.Charging:red light flash full charge:blue light is on.

## **Declaration**

Thanks for your select the Yescool® audio products! We do all we can to make products and service better, if any questions please send email to jerome.lee@qq.com.

The above product specifications and information for reference only, Subject to change without notice, Please use this product within the scope permitted by your local national law, we are not responsible for any disputes arising from the use of this product.

This product has built-in Lithium Polymer batteries, please DO NOT throw it into the fire or liquid, the device should get out of sunlight, dampness environment. We do not responsible for any harm caused by incorrect using.

Please backup your important files termly. We will not responsible for any direct or

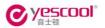

indirect lost caused by software, hardware errors or wrong operation. \\

All right reserved by Yescool Co., Ltd.